## **Mr. Giansante**

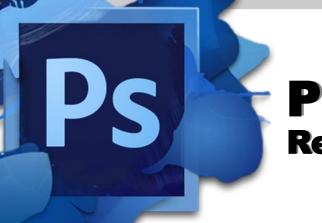

## **Project** Repairing Damage

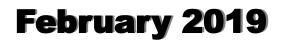

## **Project - Restoring Damage**

For this project, you will be restoring a damaged photo.

You can use one of the photos provided or find one of your own.

You must include "before" and "after" photos, as well as the tools used and steps taking.

Include at least 2 "in progress" photos showing your work.

Use the Healing Tool and Stamp Tools.

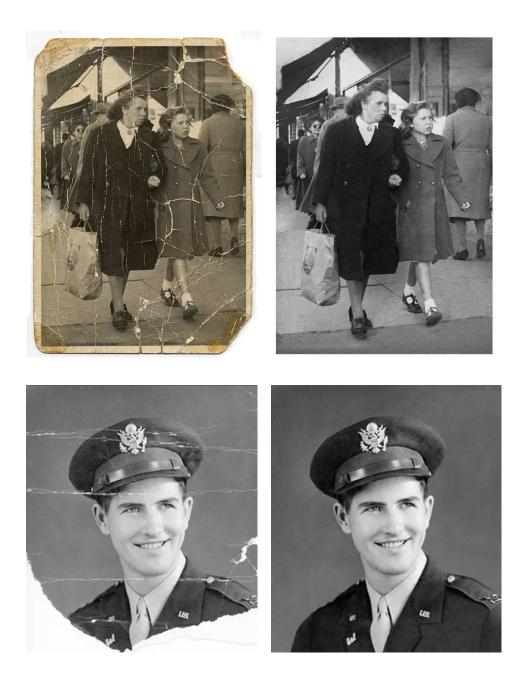

## **Project - Restoring Damage**

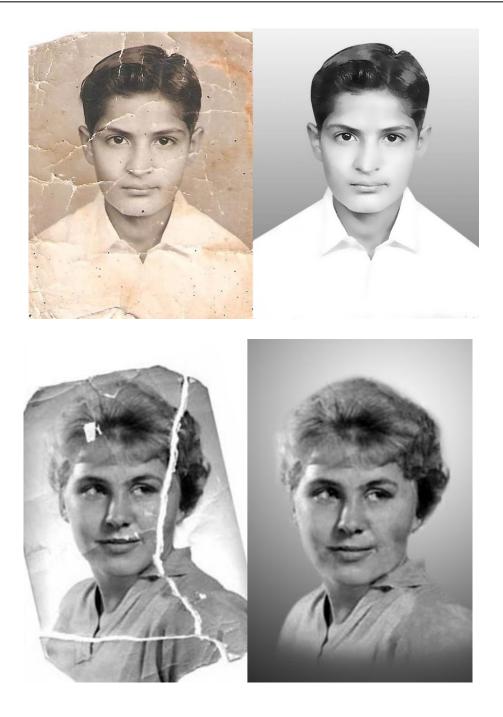